## Fichier:Meuble en Caisses de Vin 22.jpg

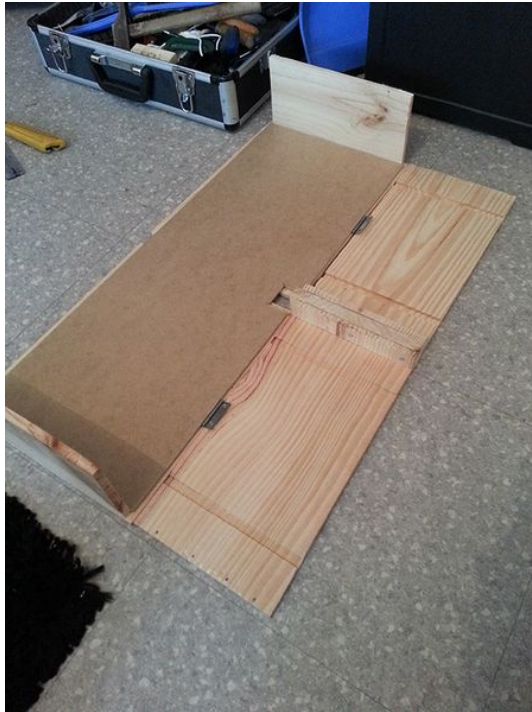

Taille de cet aperçu :450 × 600 [pixels](https://wikifab.org/images/thumb/0/0e/Meuble_en_Caisses_de_Vin_22.jpg/450px-Meuble_en_Caisses_de_Vin_22.jpg).

Fichier [d'origine](https://wikifab.org/images/0/0e/Meuble_en_Caisses_de_Vin_22.jpg) (600 × 800 pixels, taille du fichier : 383 Kio, type MIME : image/jpeg) Fichier téléversé avec MsUpload

## Historique du fichier

Cliquer sur une date et heure pour voir le fichier tel qu'il était à ce moment-là.

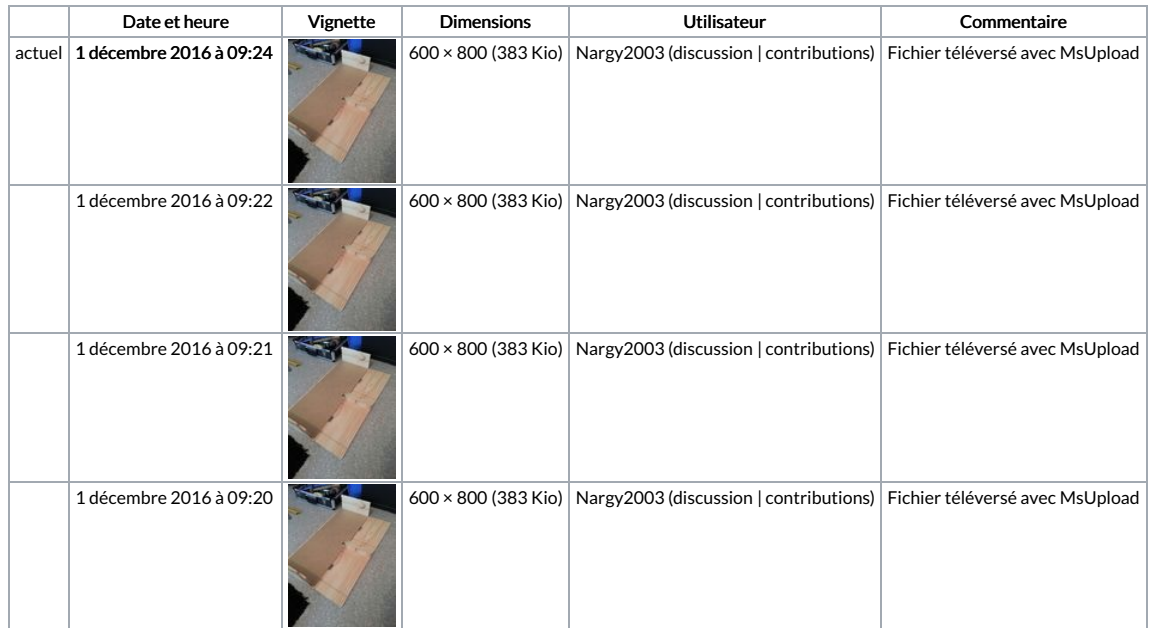

Vous ne pouvez pas remplacer ce fichier.

## Utilisation du fichier

Les 2 pages suivantes utilisent ce fichier :

[Meuble](https://wikifab.org/wiki/Meuble_en_Caisses_de_Vin) en Caisses de Vin [Meuble](https://wikifab.org/wiki/Meuble_en_Caisses_de_Vin/fr) en Caisses de Vin/fr

## Métadonnées

Ce fichier contient des informations supplémentaires, probablement ajoutées par l'appareil photo numérique ou le numériseur utilisé pour le créer. Si le fichier a été modifié depuis son état original, certains détails peuvent ne pas refléter entièrement l'image modifiée.

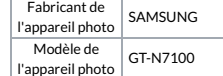

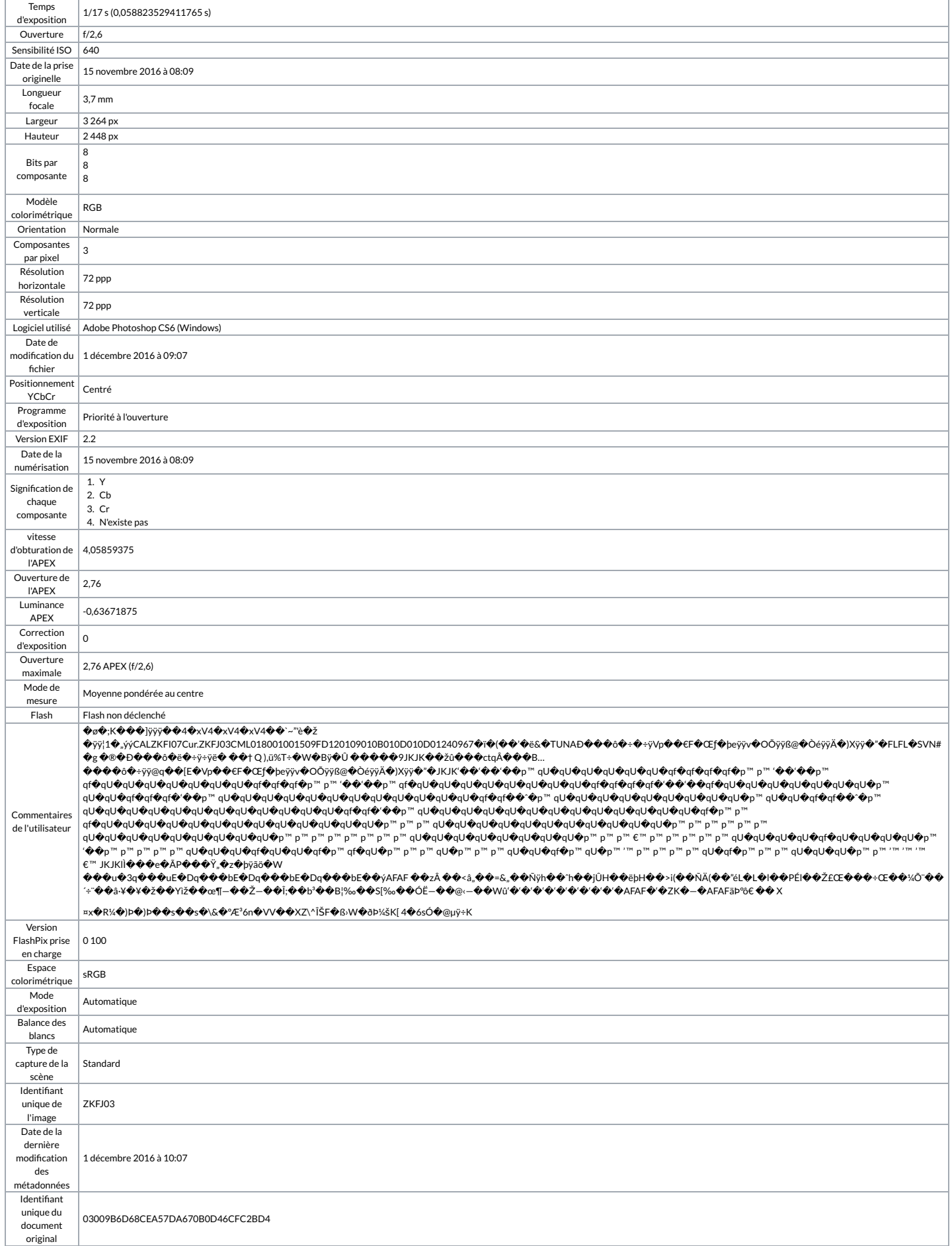